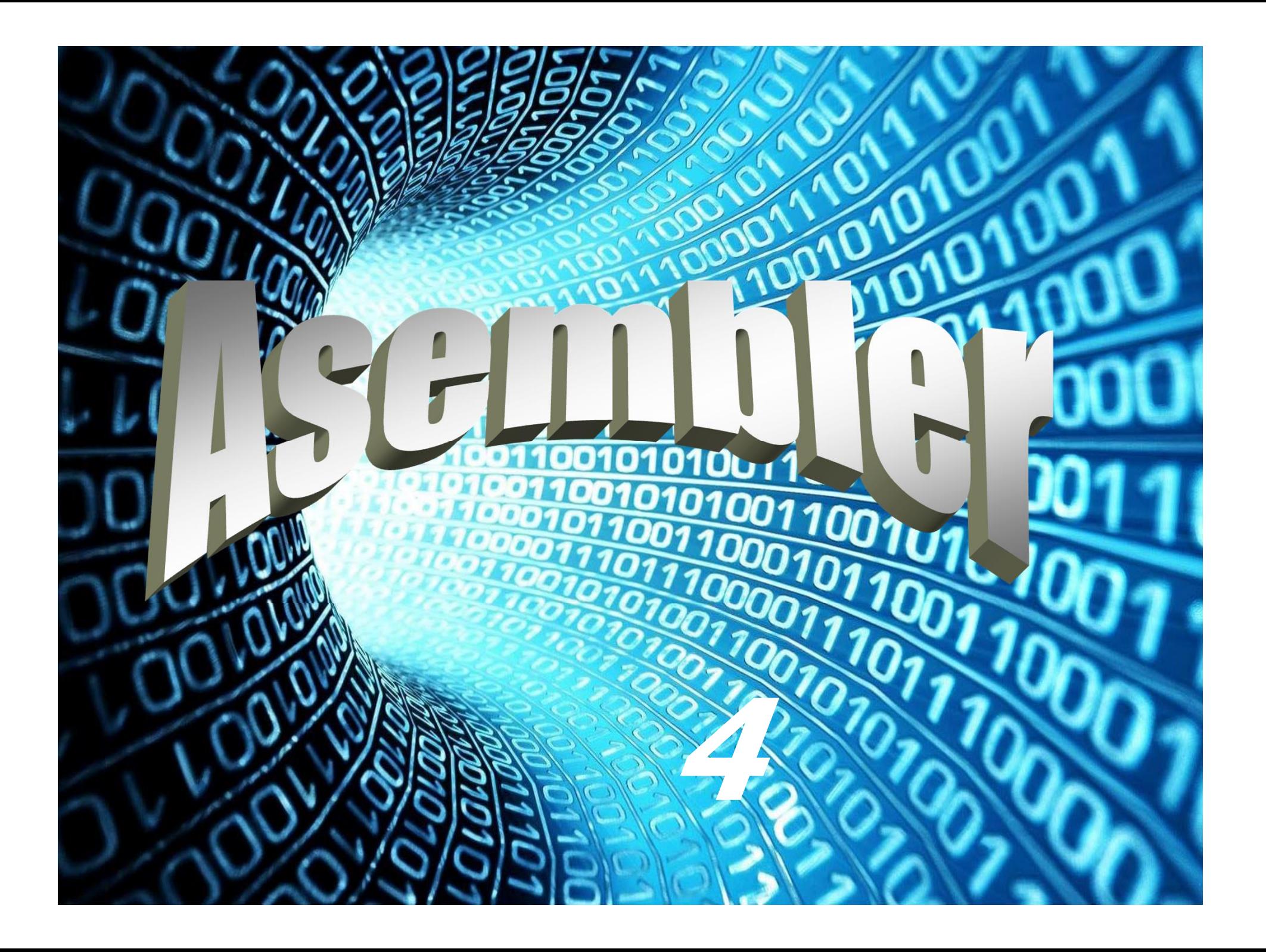

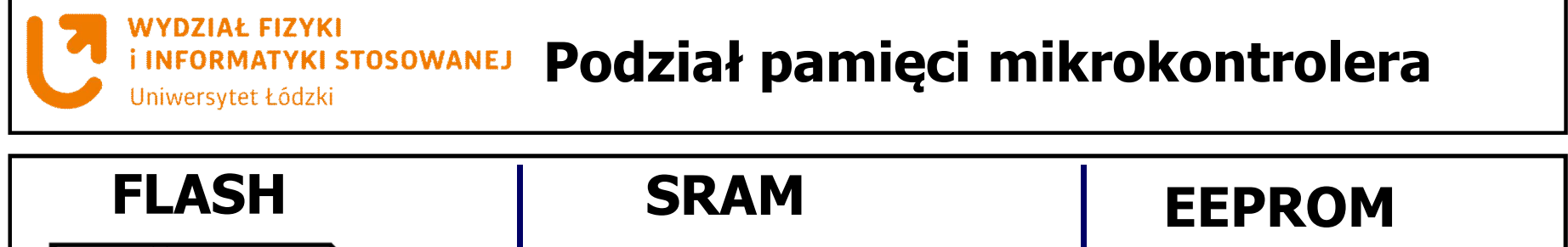

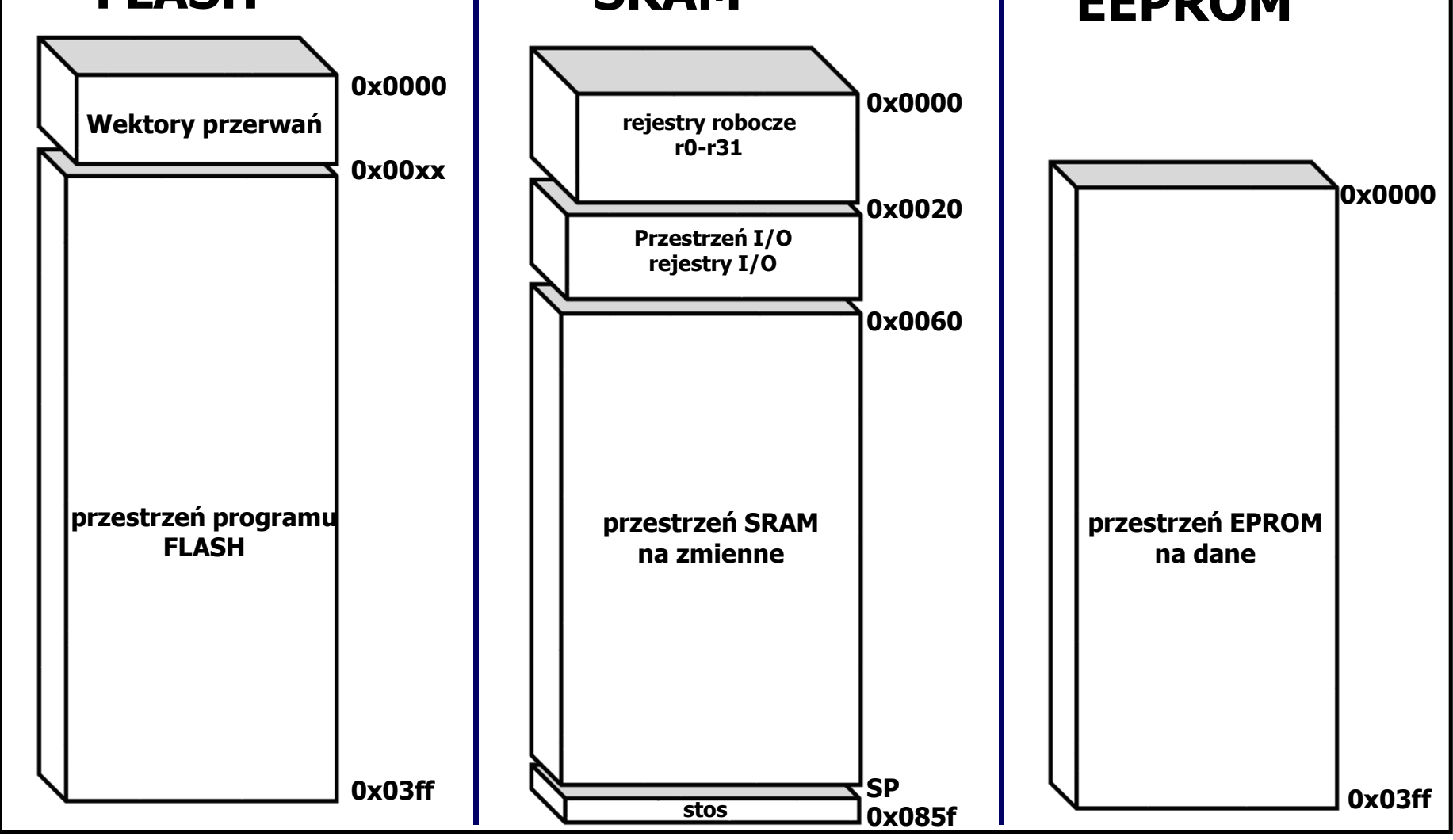

**Wydział Fizyki i Informatyki Stosowanej UŁ**

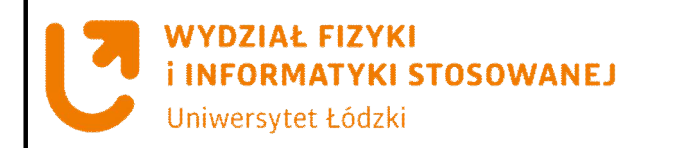

# **Przestrzeń pamięci danych**

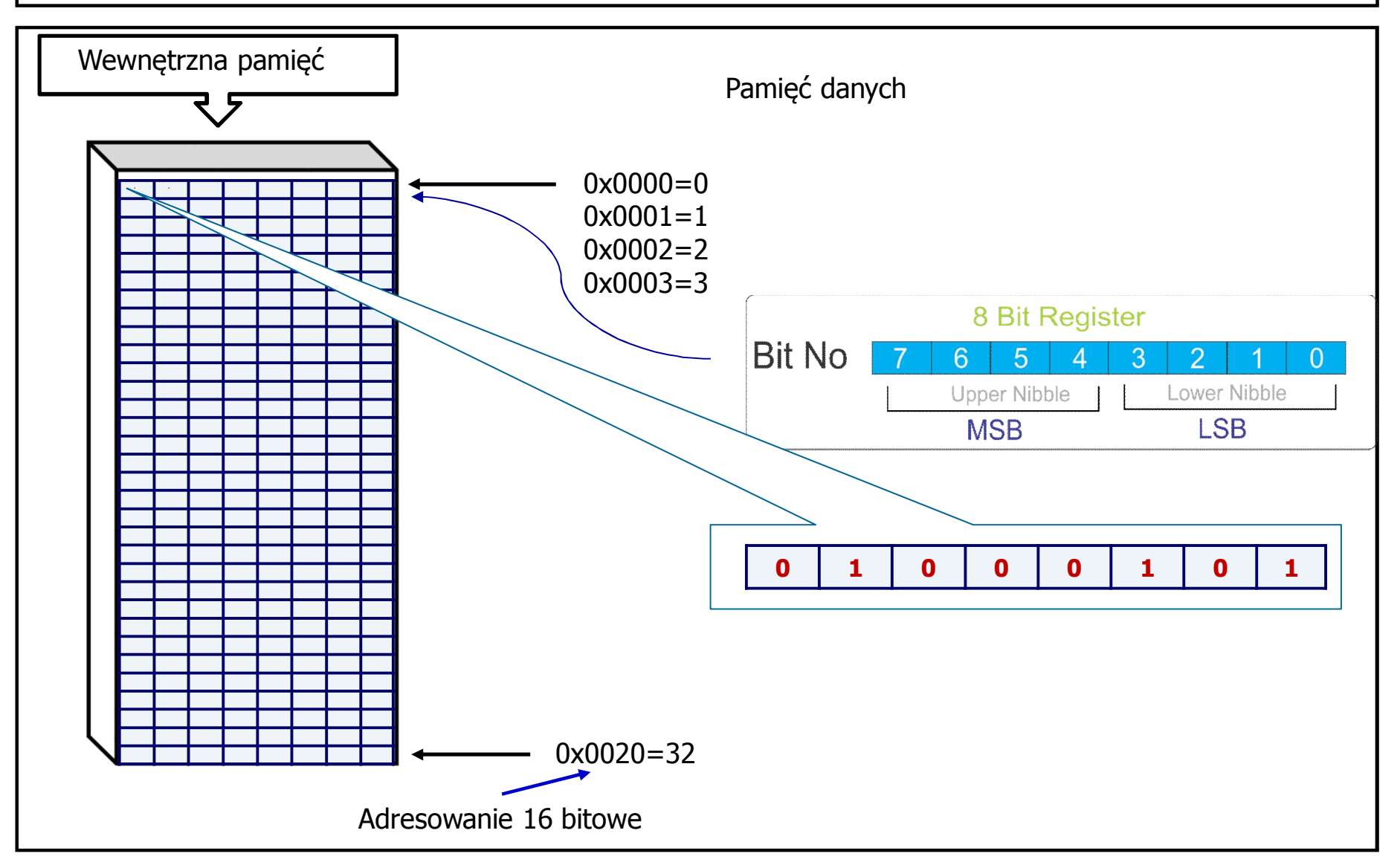

**Wydział Fizyki i Informatyki Stosowanej UŁ**

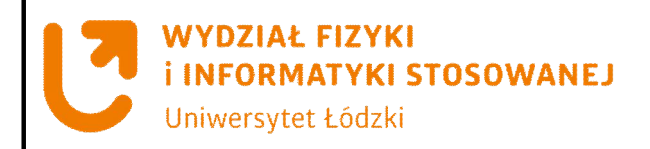

# **Przestrzeń adresowa pamięci programu**

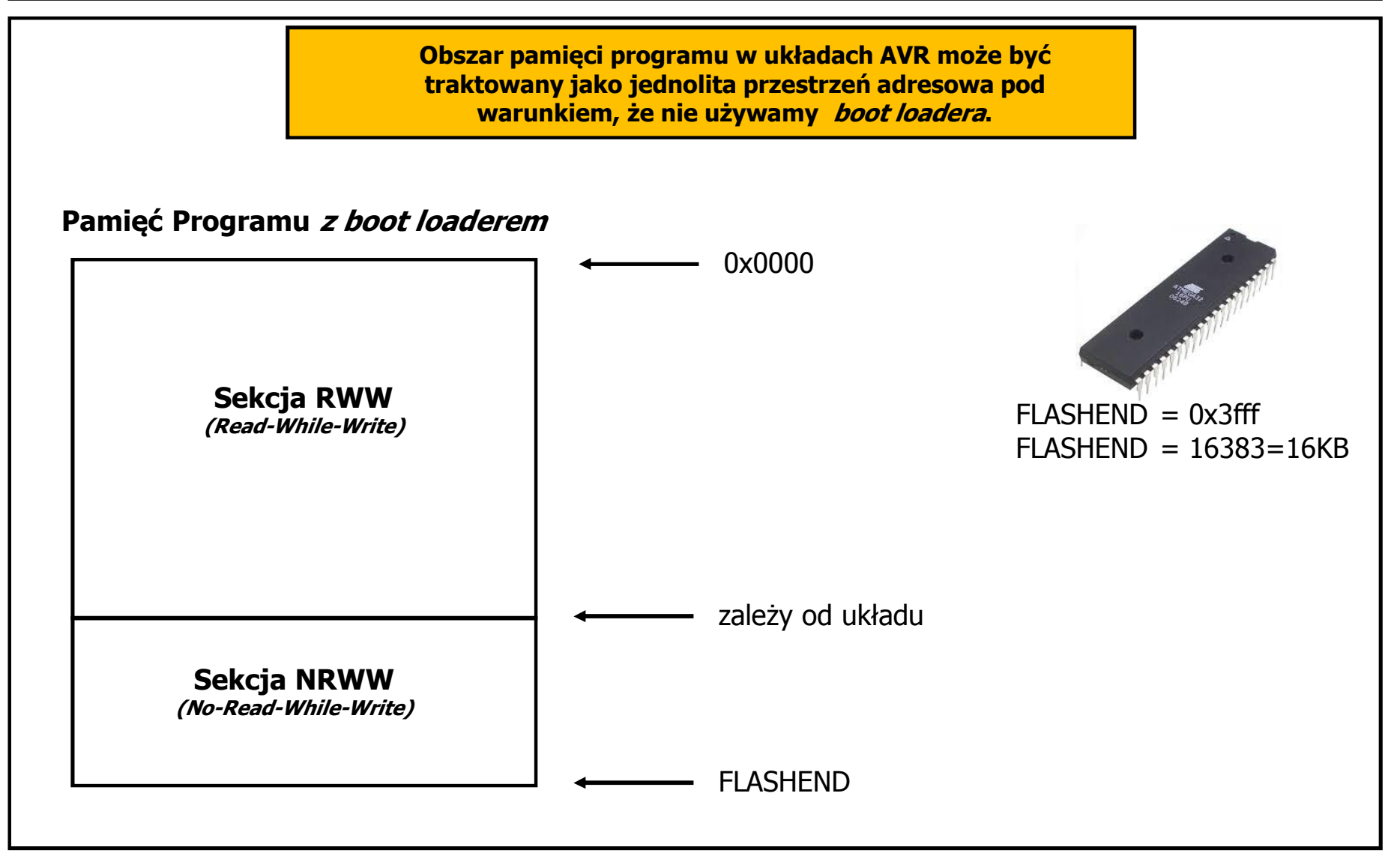

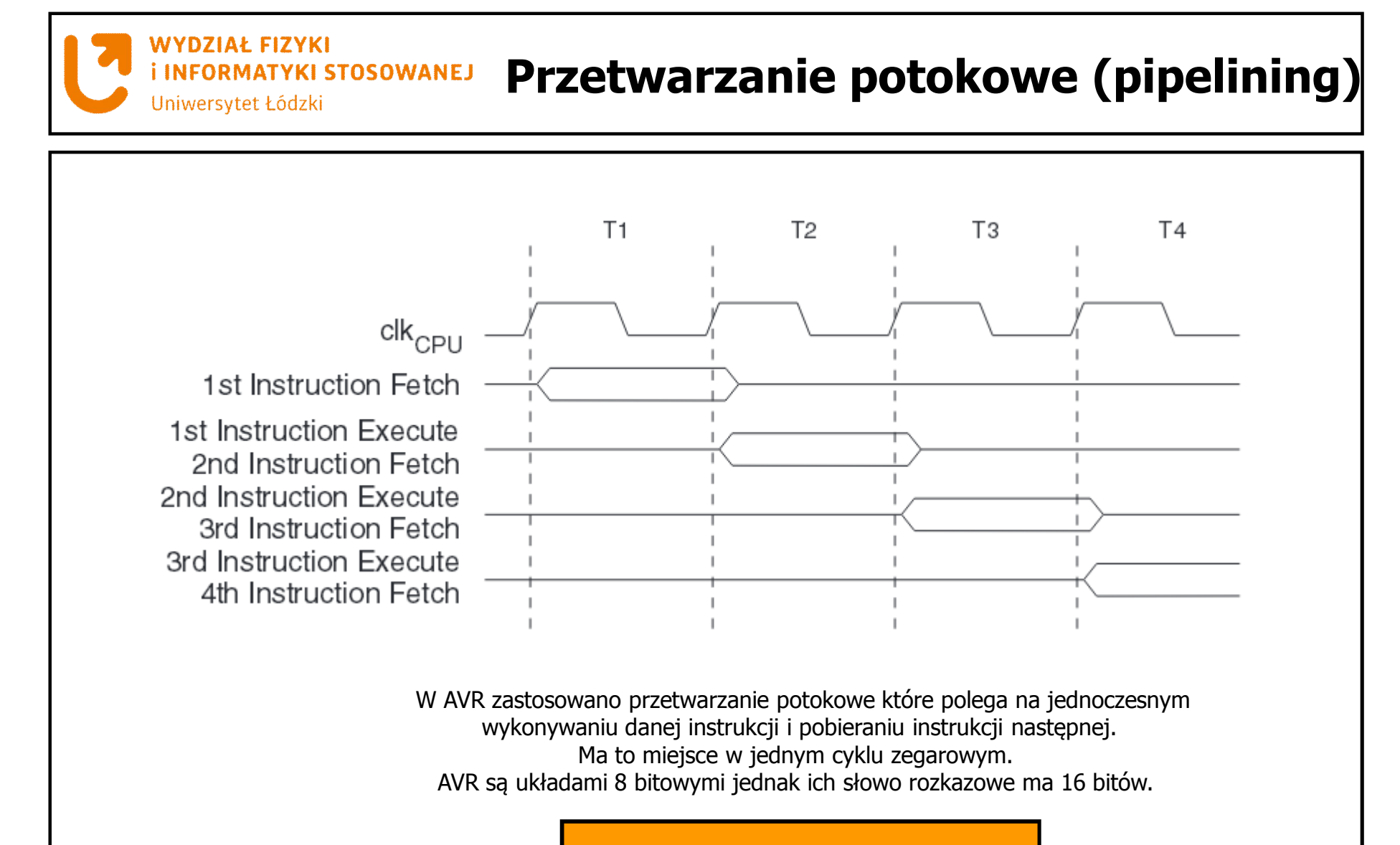

Dla zegara 1MHz można osiągnąć 1 MIPS

#### **WYDZIAŁ FIZYKI**

## **Przestrzeń adresowa pamięci danych**

Uniwersytet Łódzki

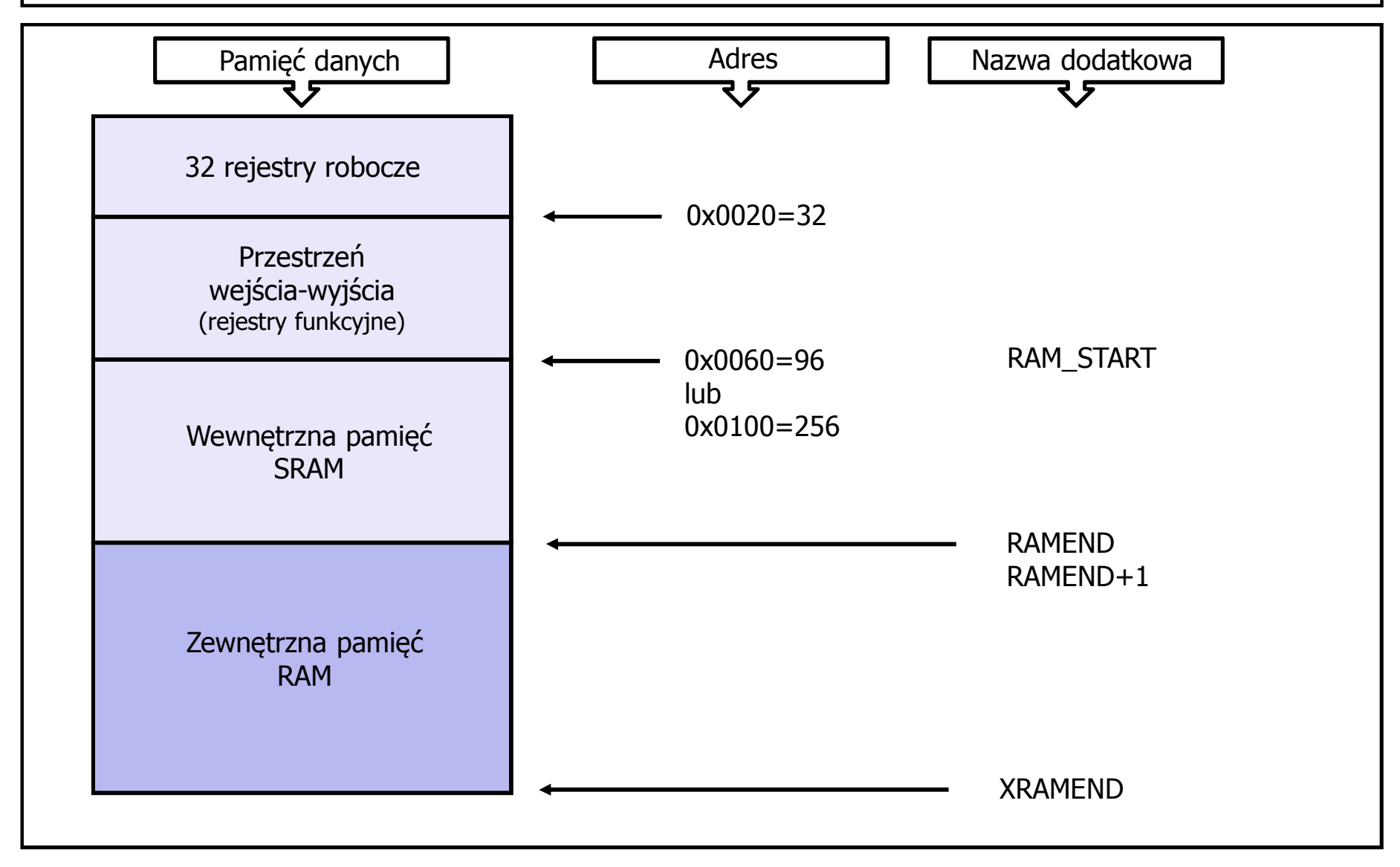

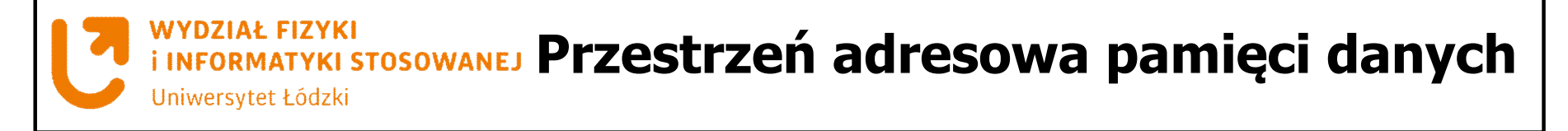

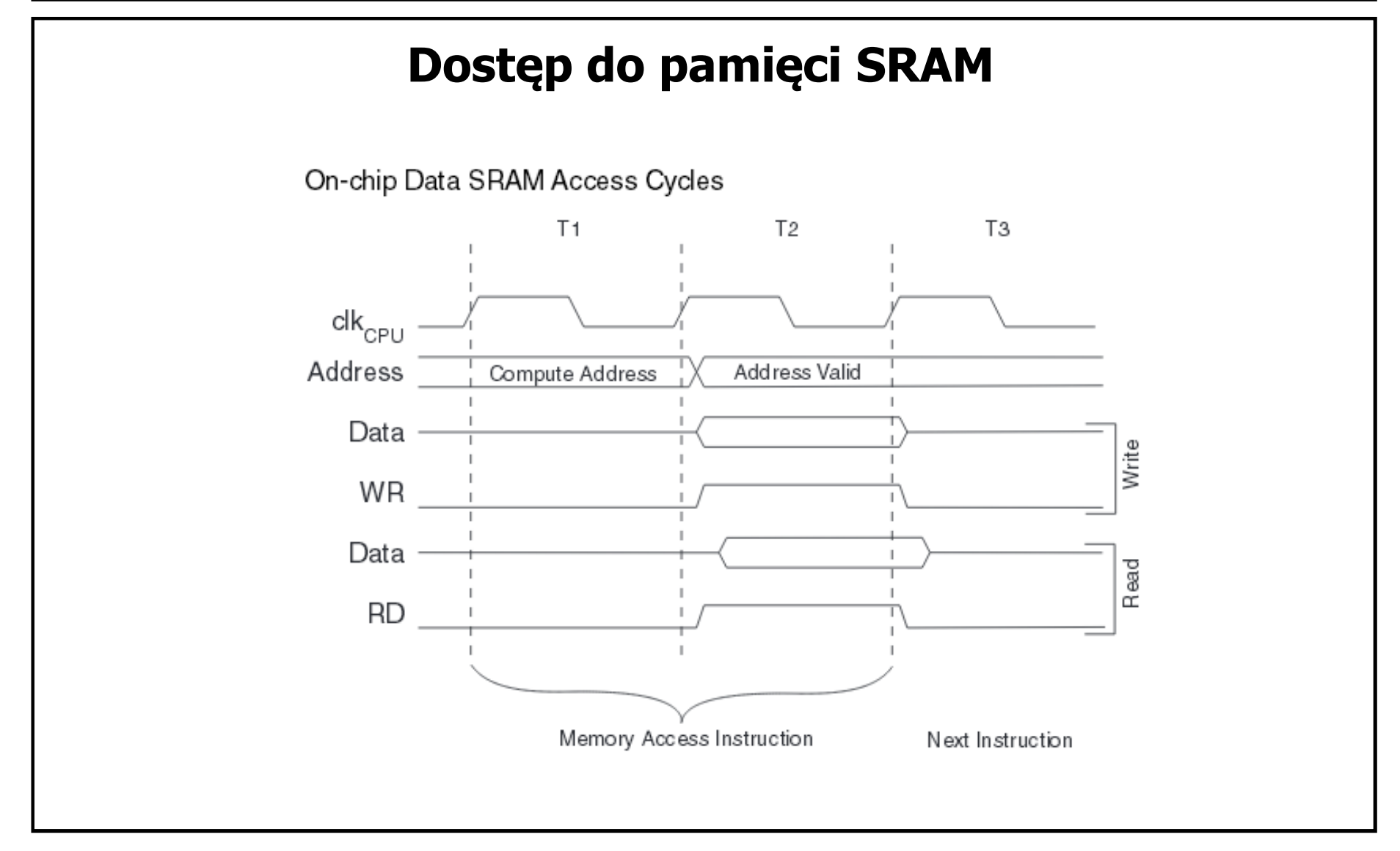

#### **WYDZIAŁ FIZYKI**

## **Przestrzeń adresowa pamięci danych**

Uniwersytet Łódzki

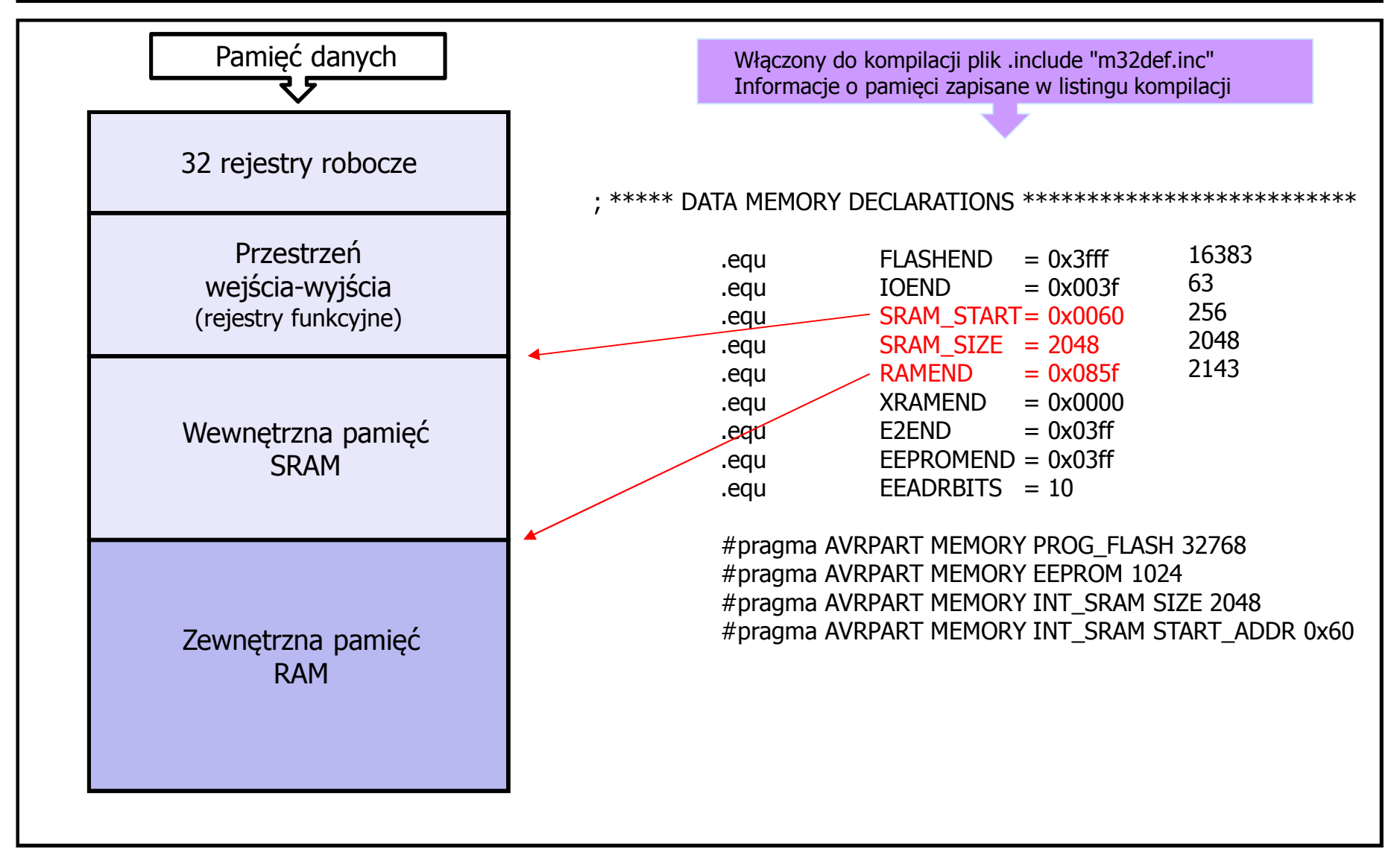

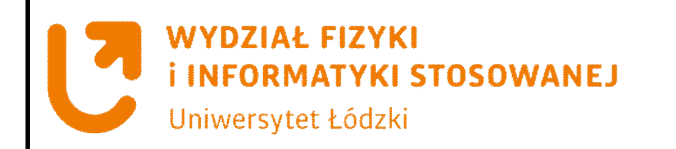

## **32 rejestry robocze**

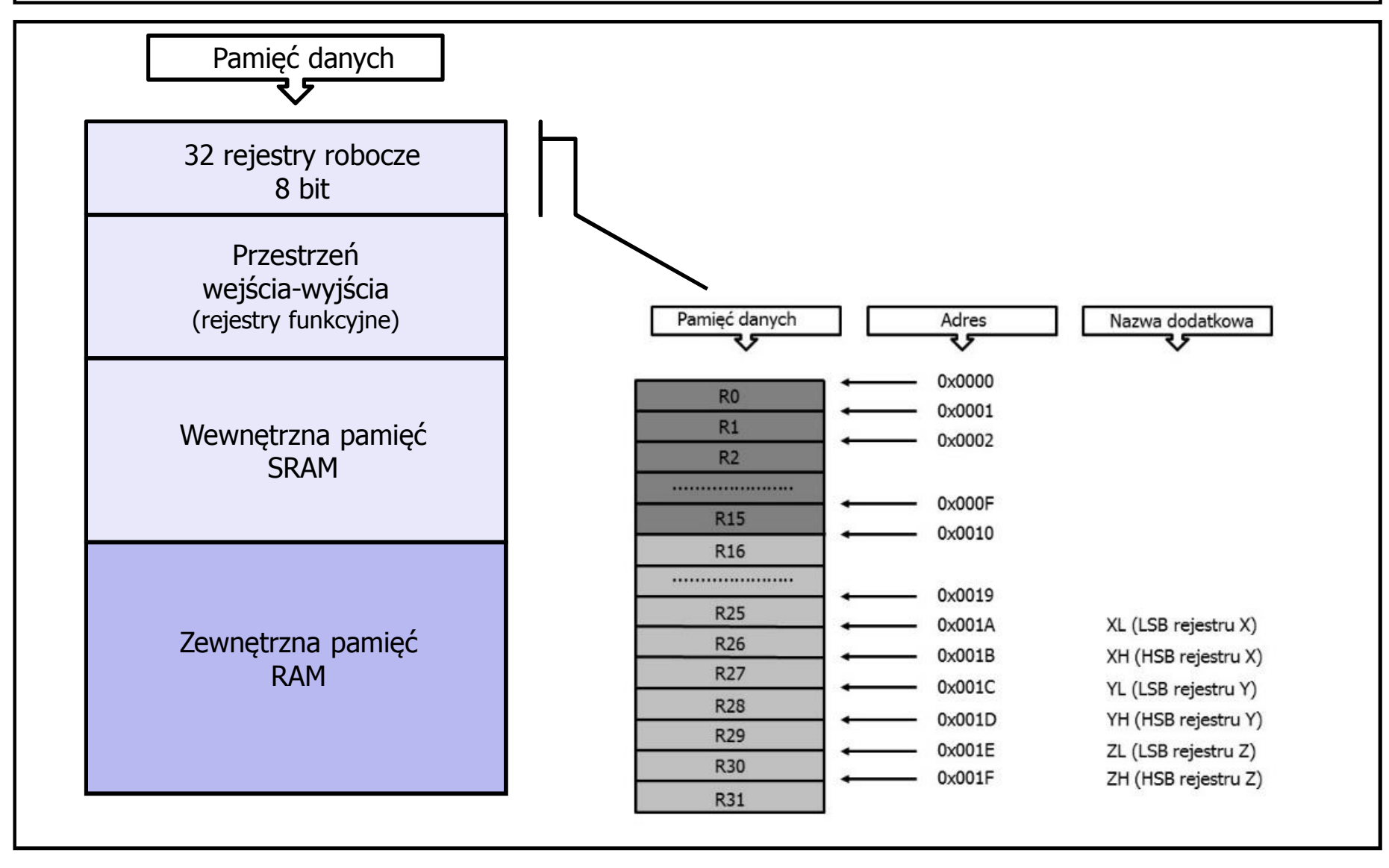

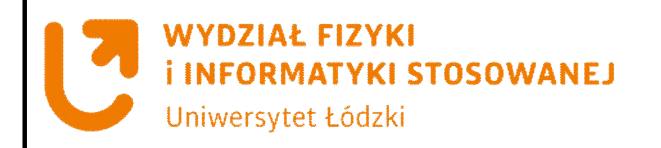

# **32 rejestry robocze**

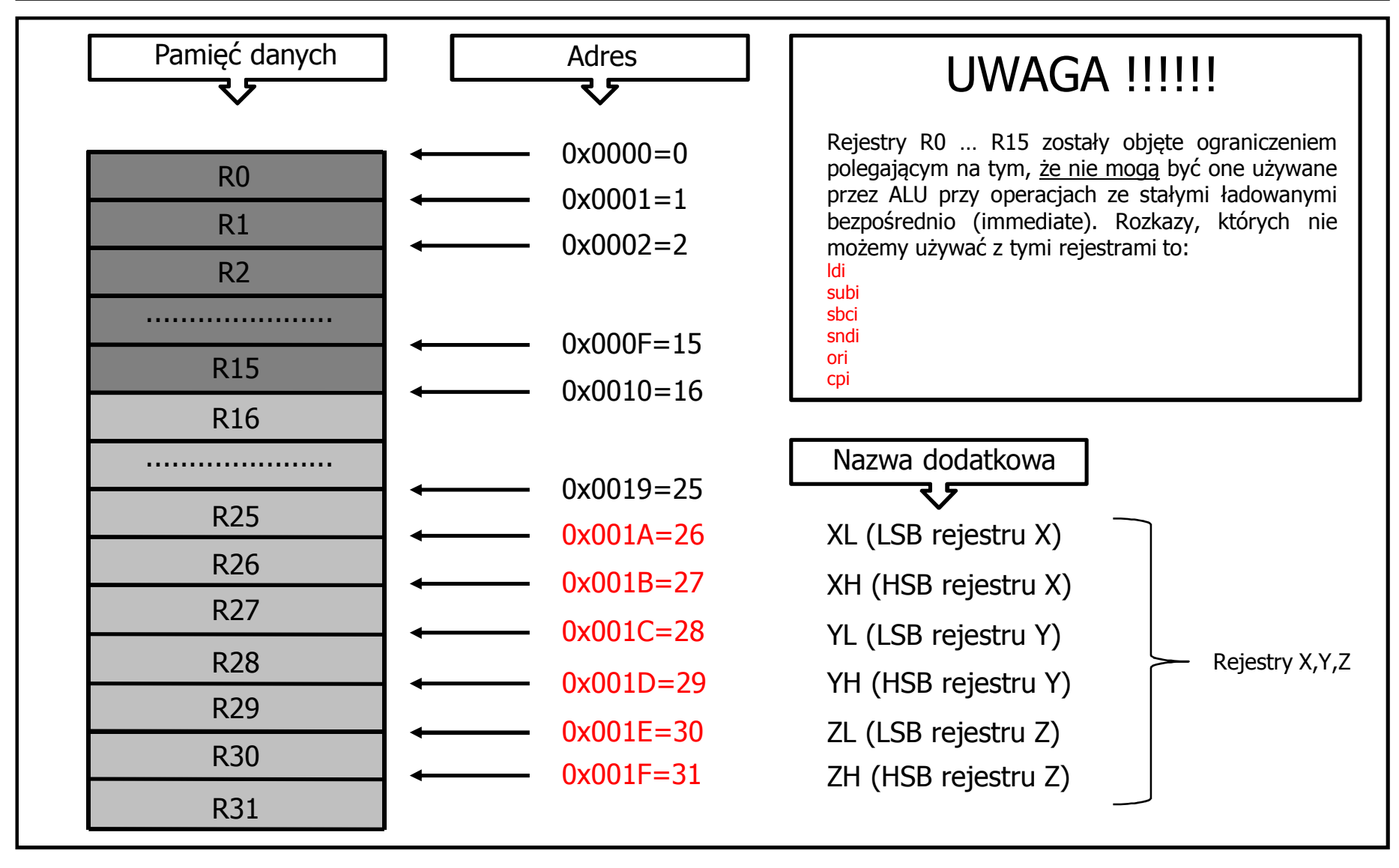

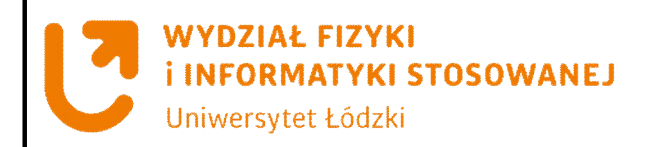

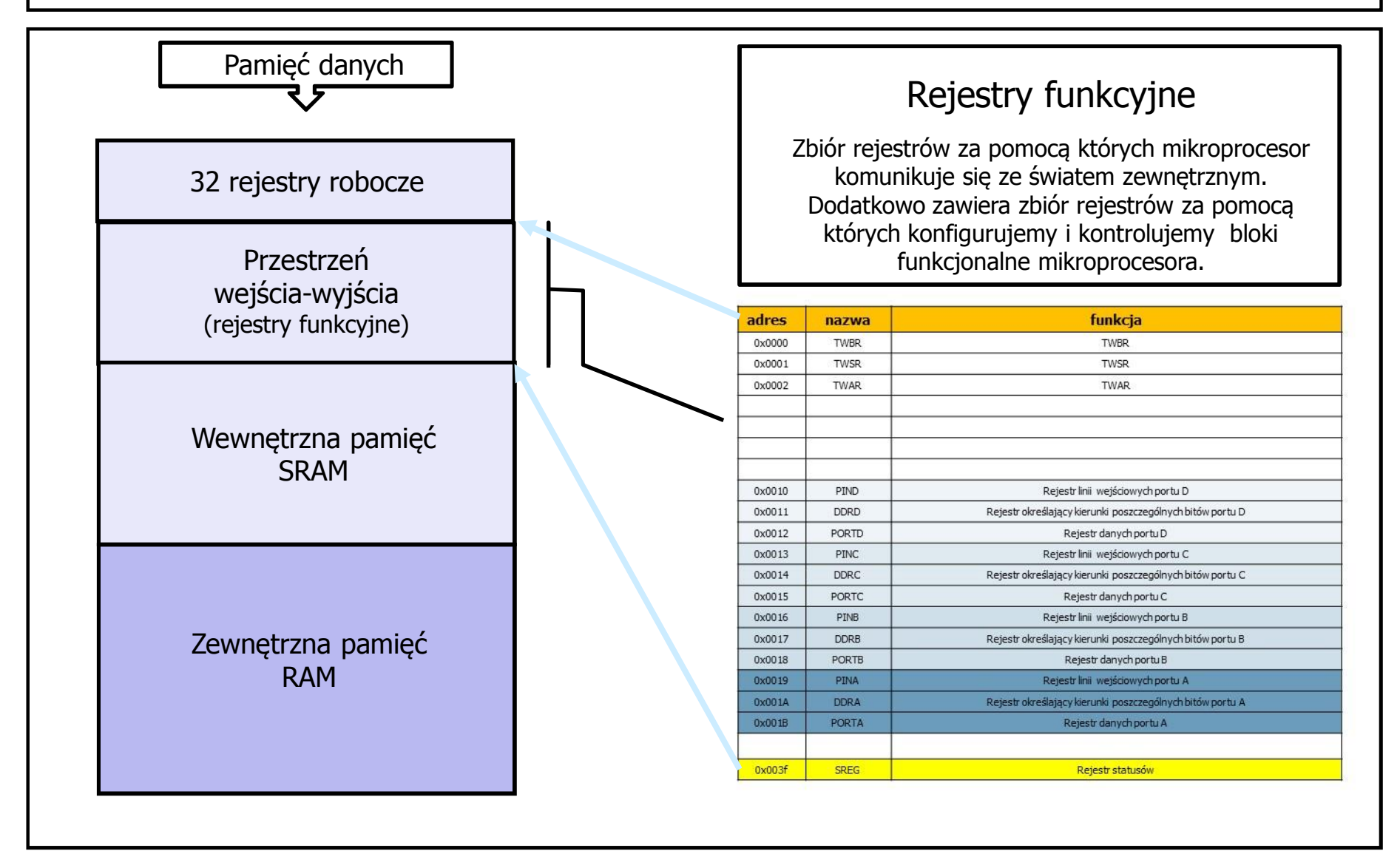

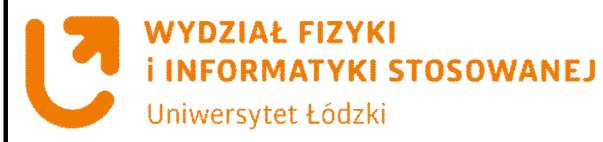

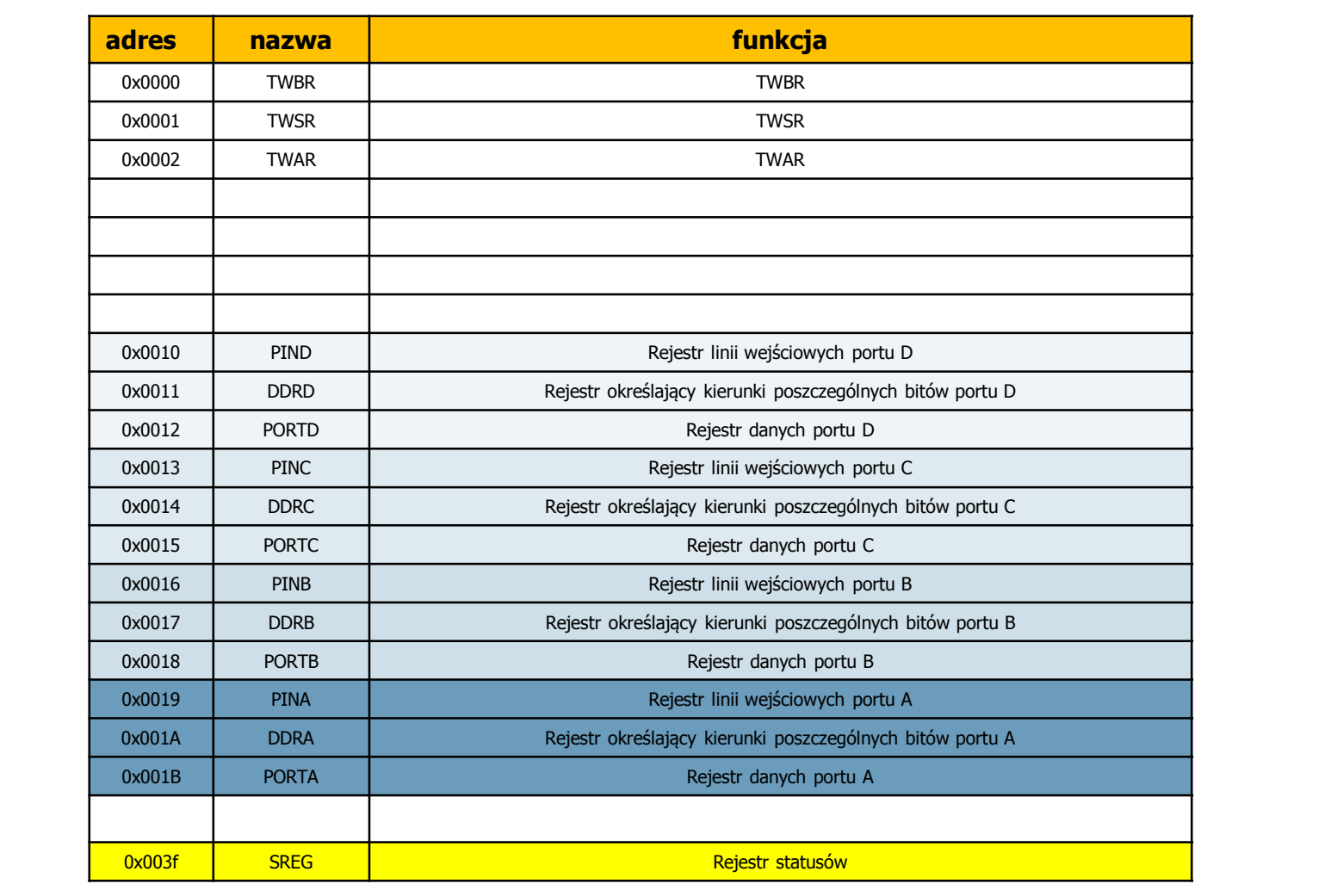

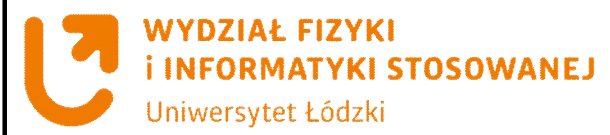

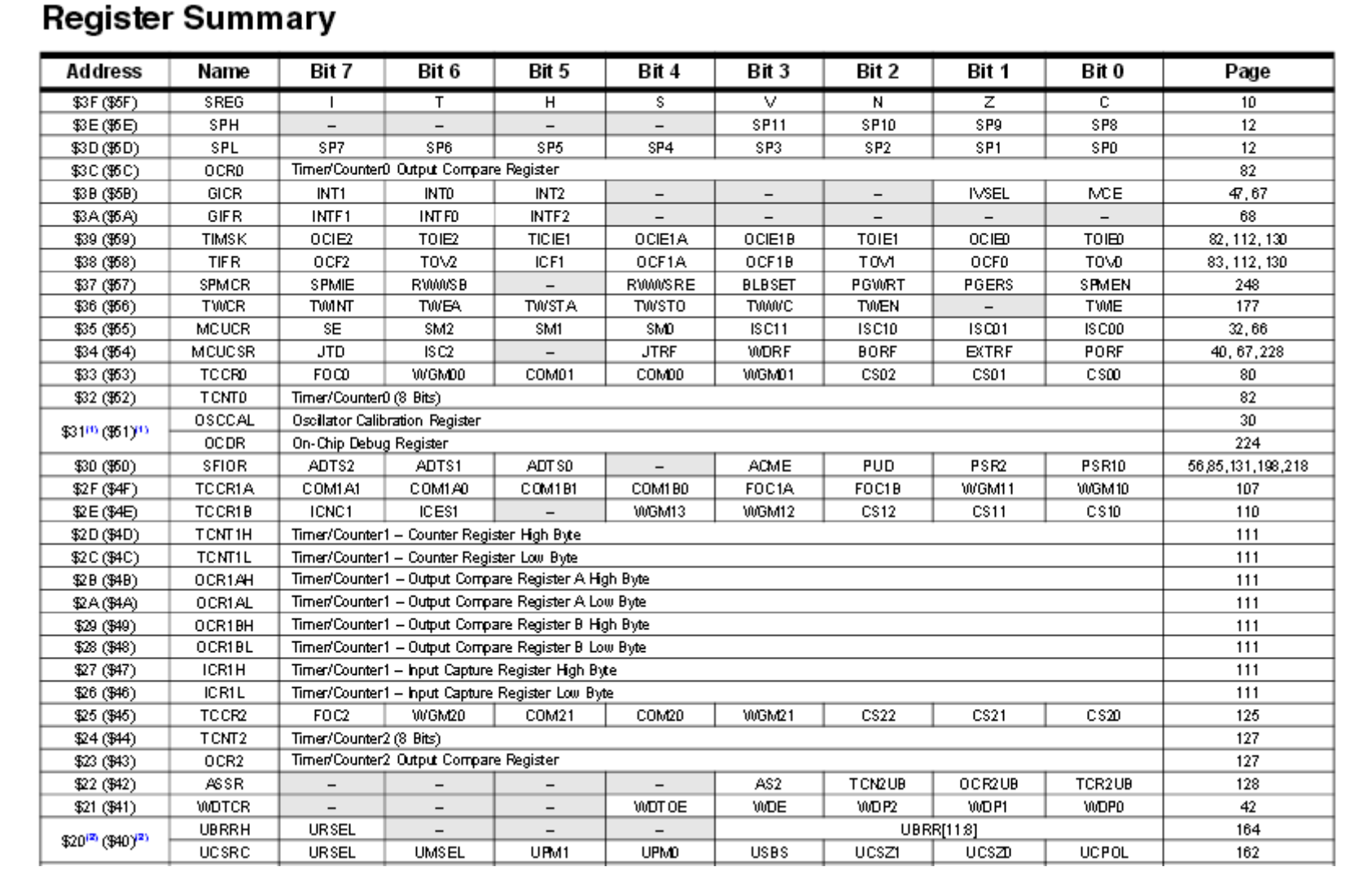

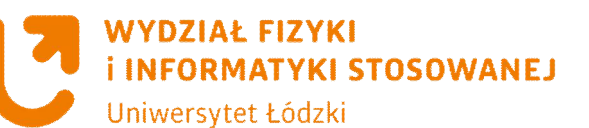

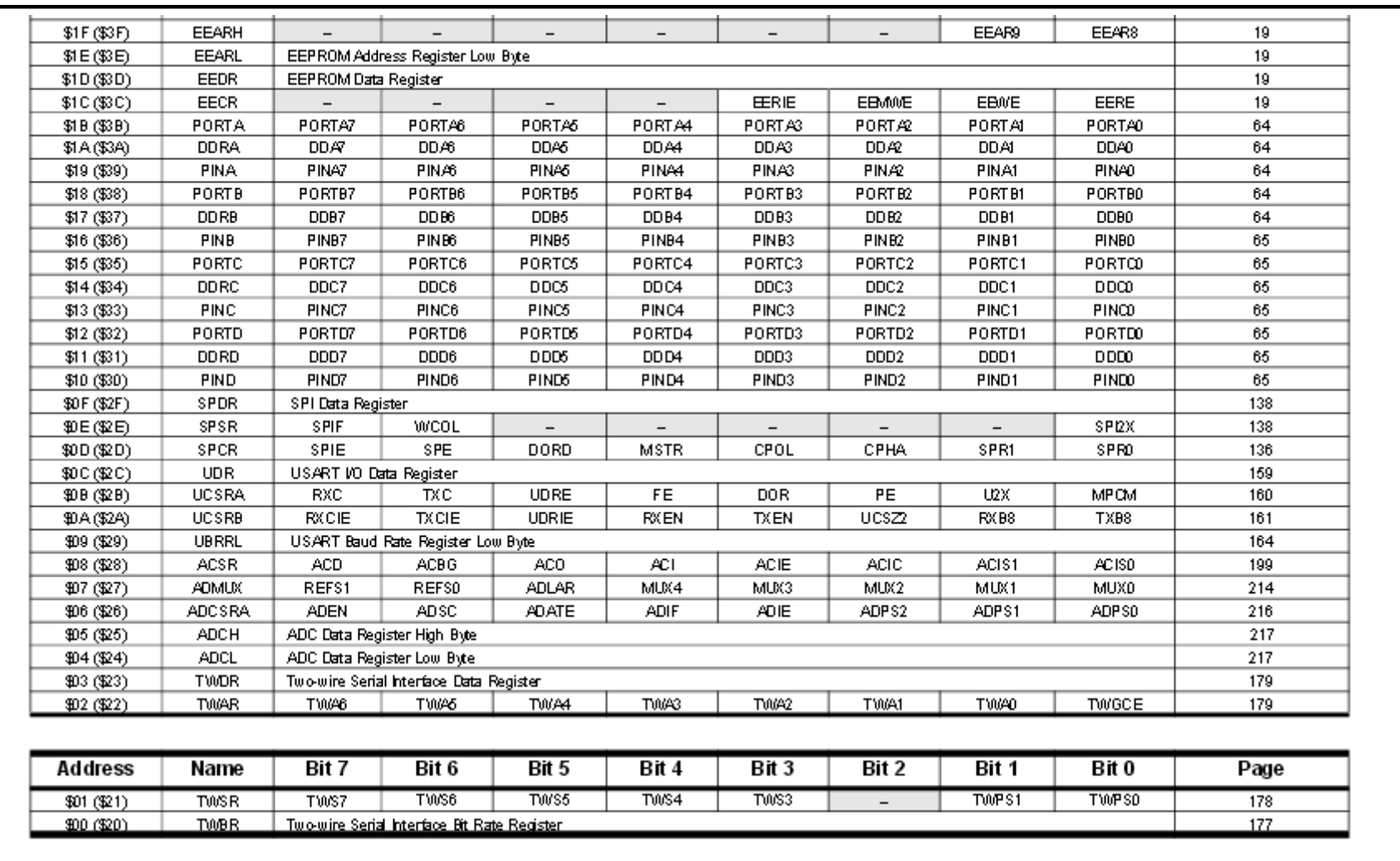

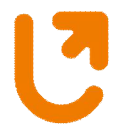

**WYDZIAŁ FIZYKI INFORMATYKI STOSOWANEJ** 

Uniwersytet Łódzki

## **Przestrzeń wejścia-wyjścia (rejestry funkcyjne)**

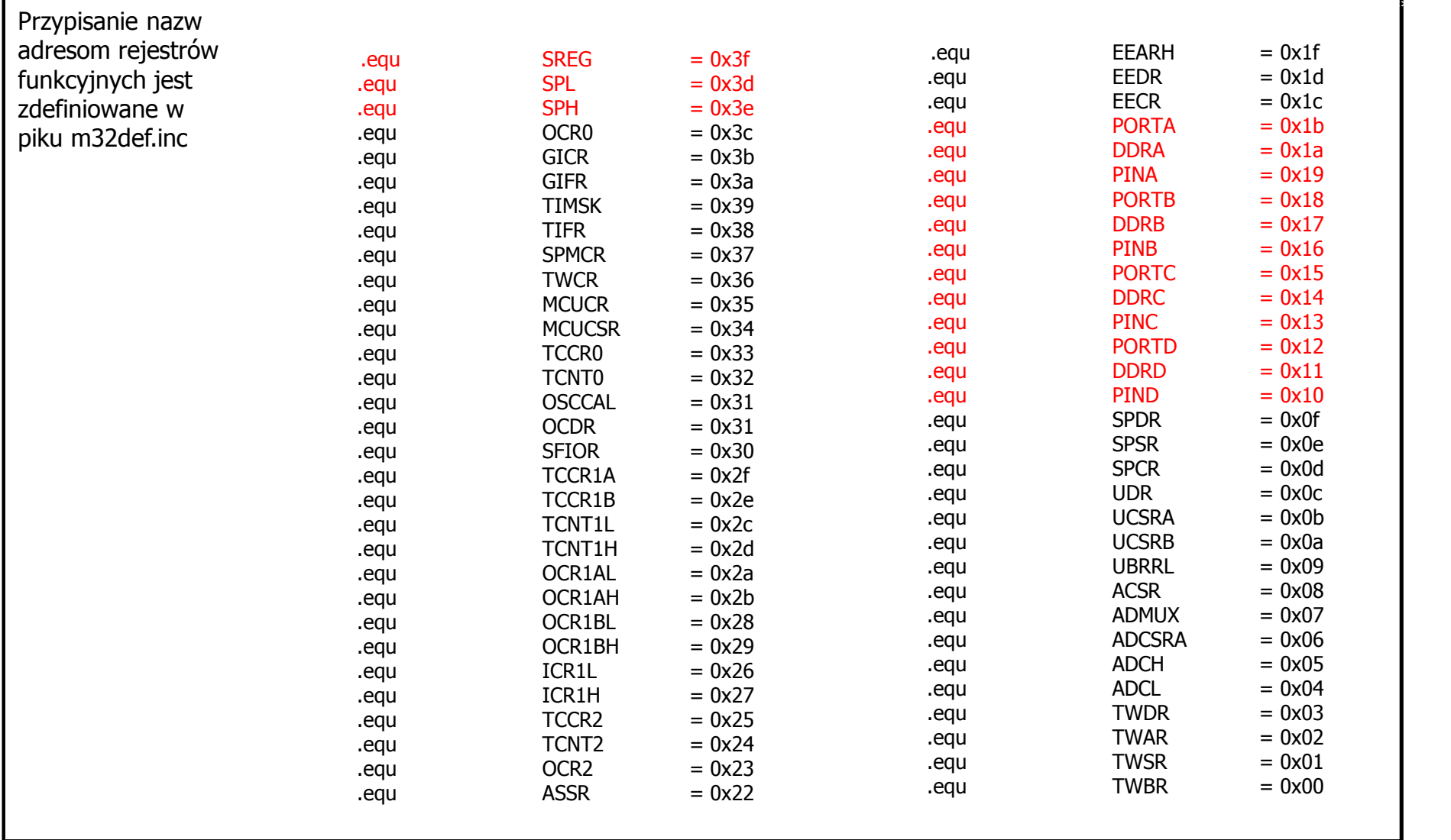

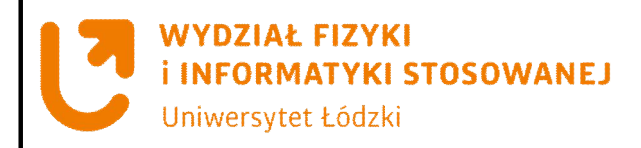

# **Przestrzeń adresowa pamięci danych**

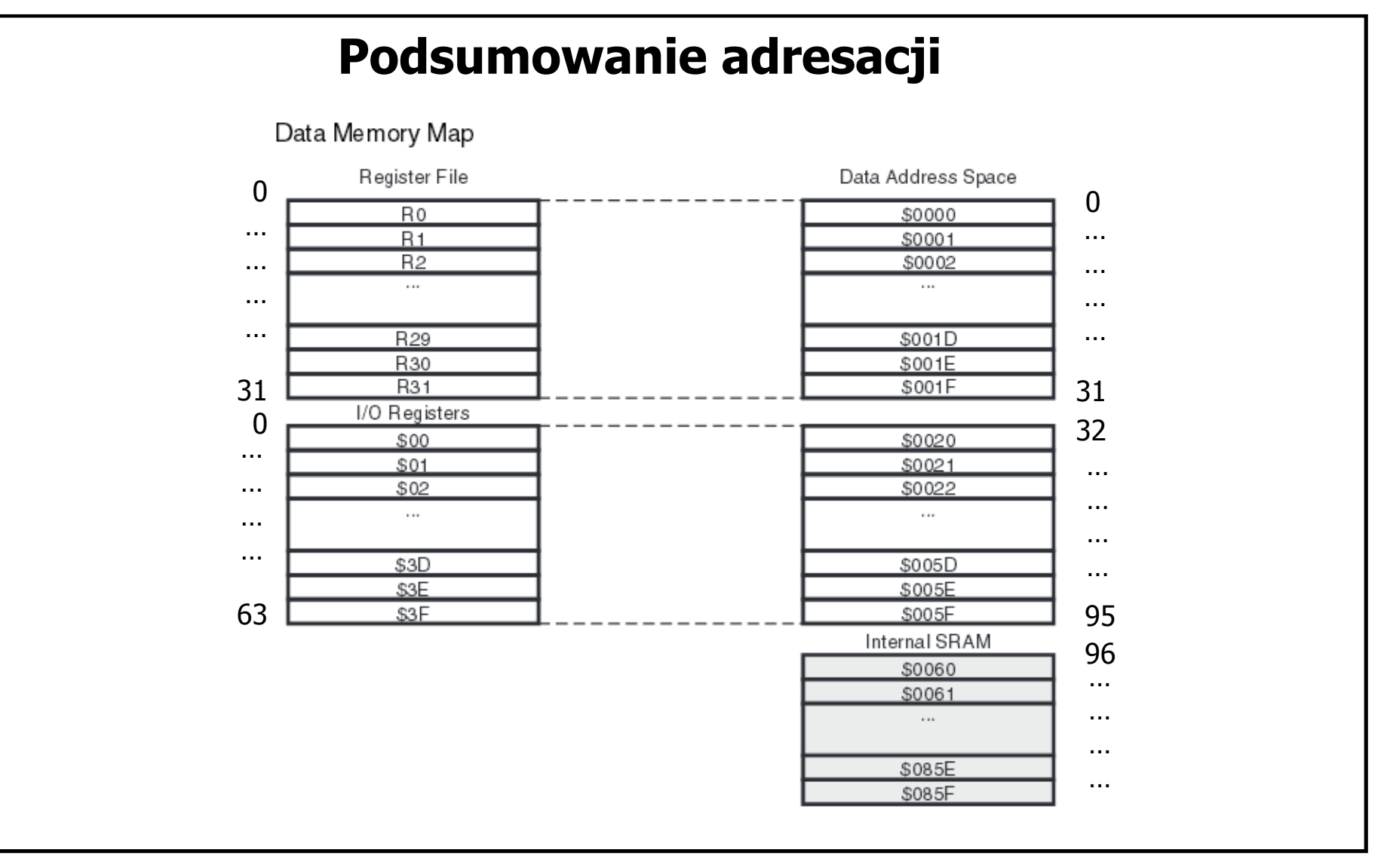

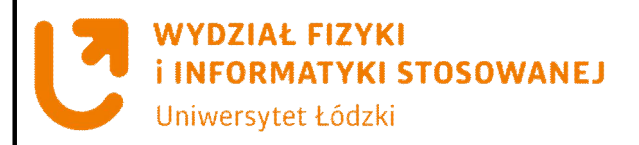

# **Podstawowe Rejestry Funkcyjne**

## **SPH:SPL Wskaźnik Stosu (Stack Pointer)**

#### **STOS**

Stos jest obszarem pamięci wydzielonym z pamięci SRAM i służy do chwilowego przechowywania zawartości rejestrów. Operacje zapisu (push) i odczytu (pop). Obsługa przerwań i podprogramów. Struktura LIFO.

**LIFO – Last In First Out FIFO – First In First Out** **Stos** (ang. Stack) – liniowa struktura danych, w której dane dokładane są na wierzch stosu i z wierzchołka stosu są pobierane (bufor typu **LIFO**, Last In, First Out; ostatni na wejściu, pierwszy na wyjściu)

Przeciwieństwem stosu jest kolejka, bufor typu **FIFO** (ang. First In, First Out; pierwszy na wejściu, pierwszy na wyjściu), w którym dane obsługiwane są w takiej kolejności, w jakiej zostały dostarczone (jak w kolejce do kasy).

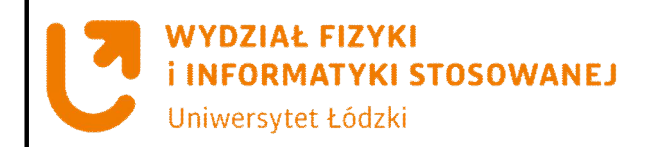

# **Wewnętrzna pamięć SRAM**

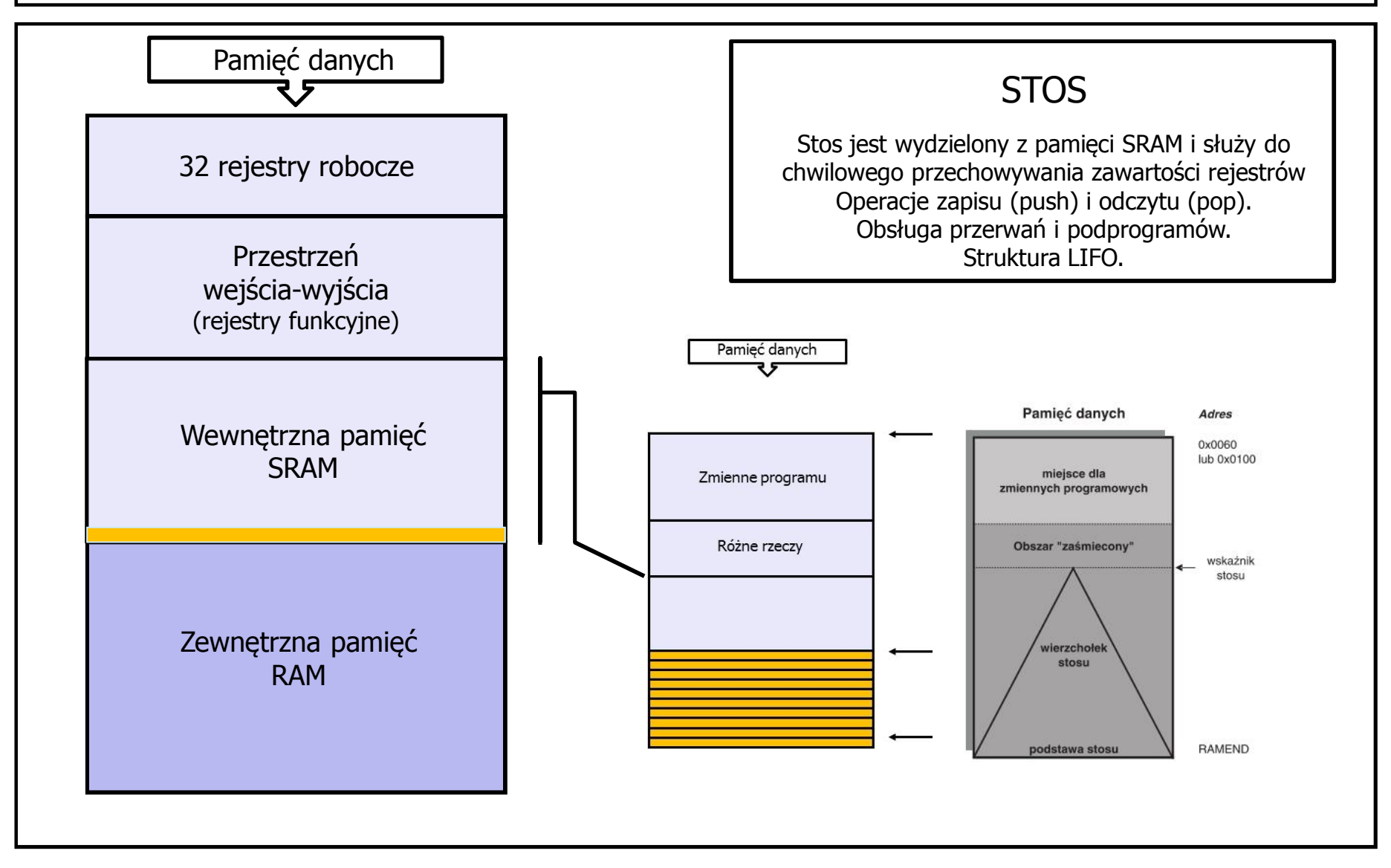

**Wydział Fizyki i Informatyki Stosowanej UŁ**

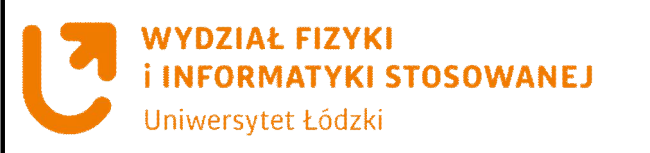

# **Wewnętrzna pamięć SRAM - STOS**

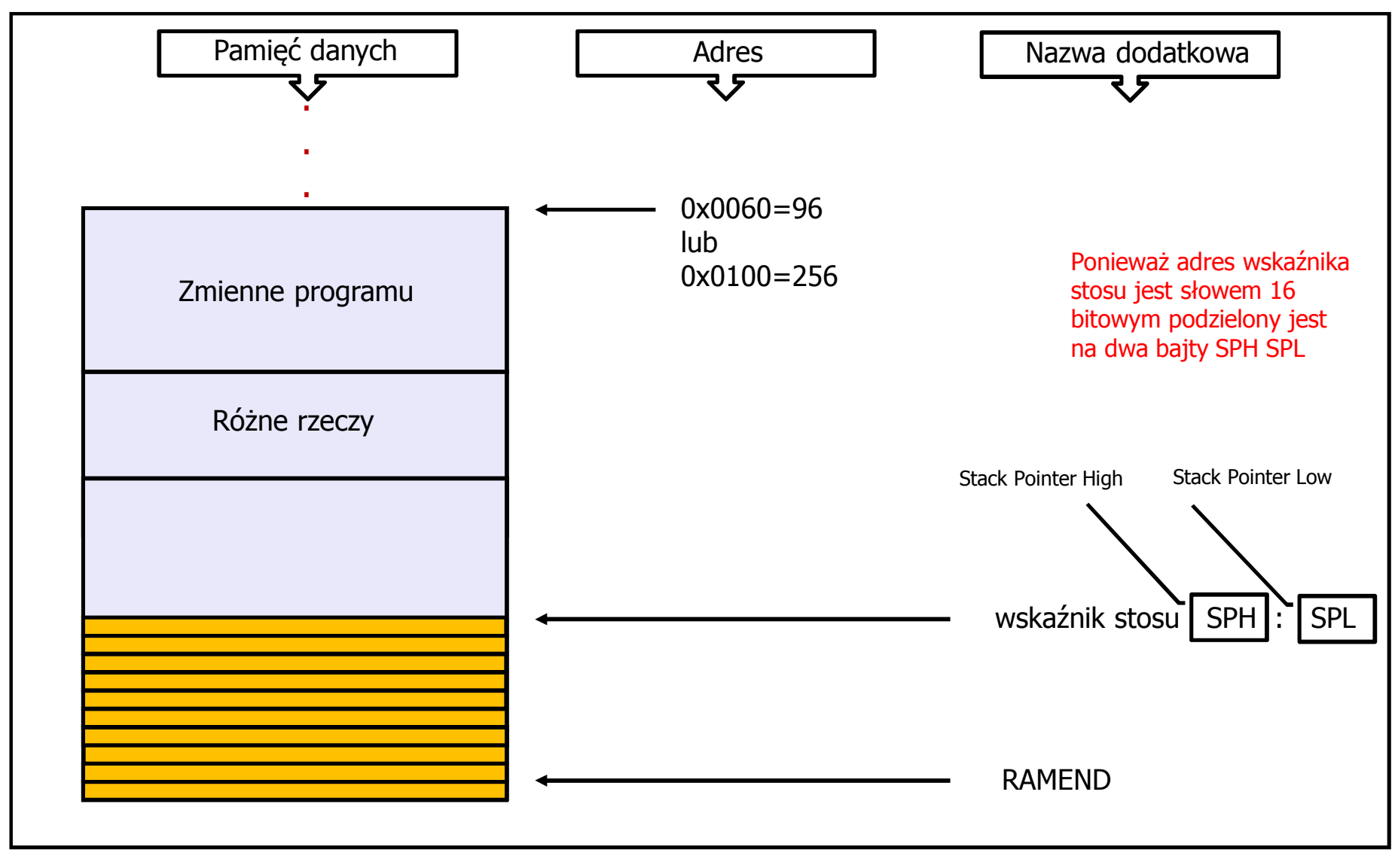

**Wydział Fizyki i Informatyki Stosowanej UŁ**

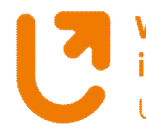

**WYDZIAŁ FIZYKI** Uniwersytet Łódzki

# **EXPRAG FIZTNI** STOSOWANEJ Podstawowe Rejestry Funkcyjne

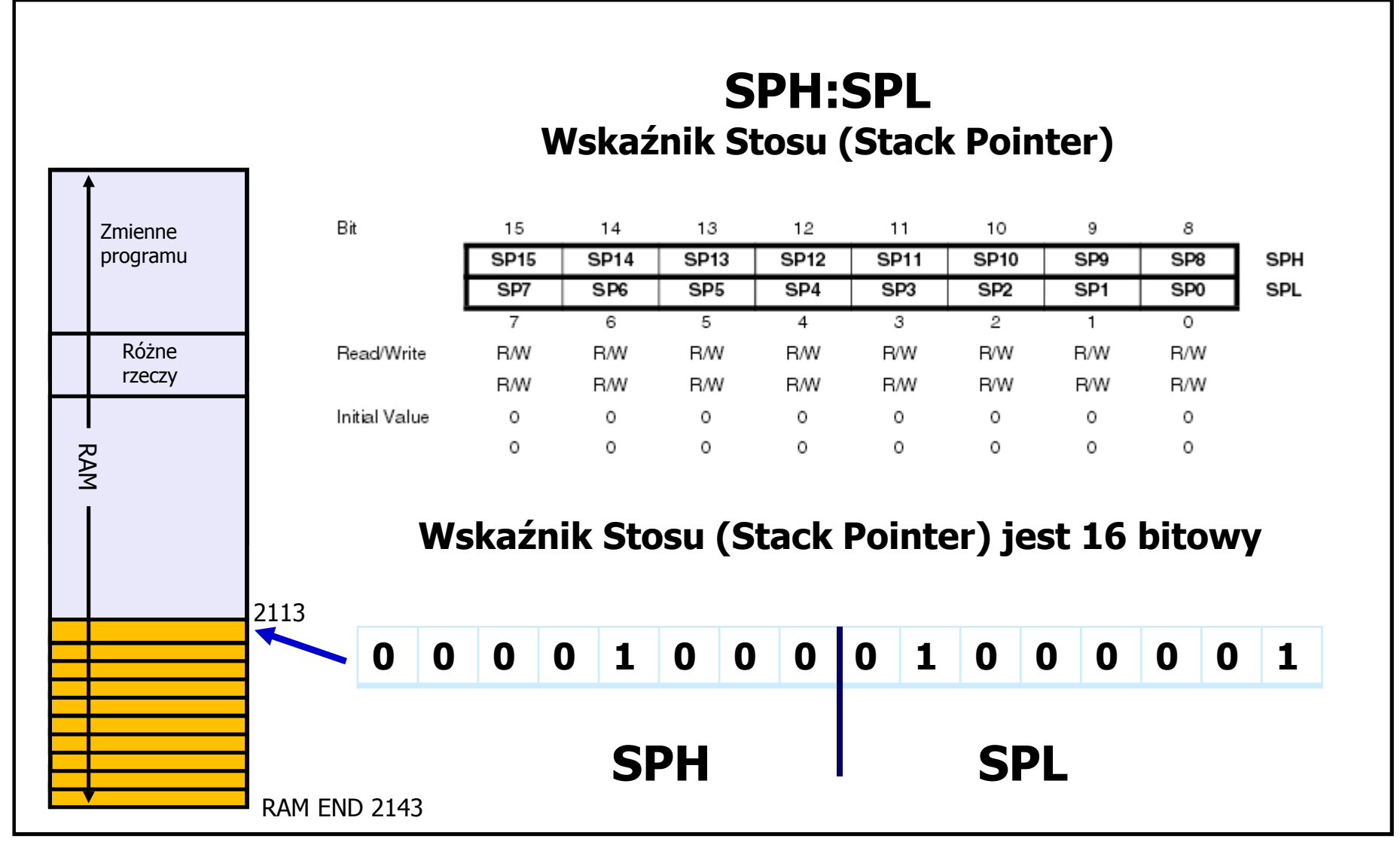

**Wydział Fizyki i Informatyki Stosowanej UŁ**

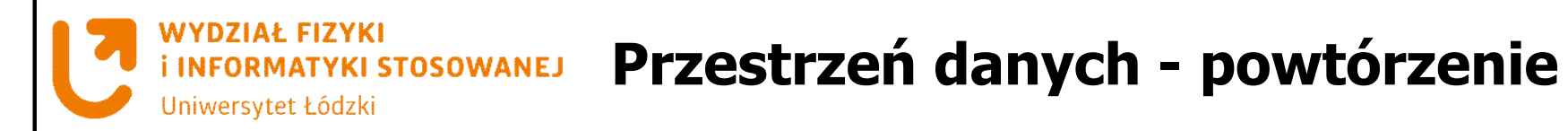

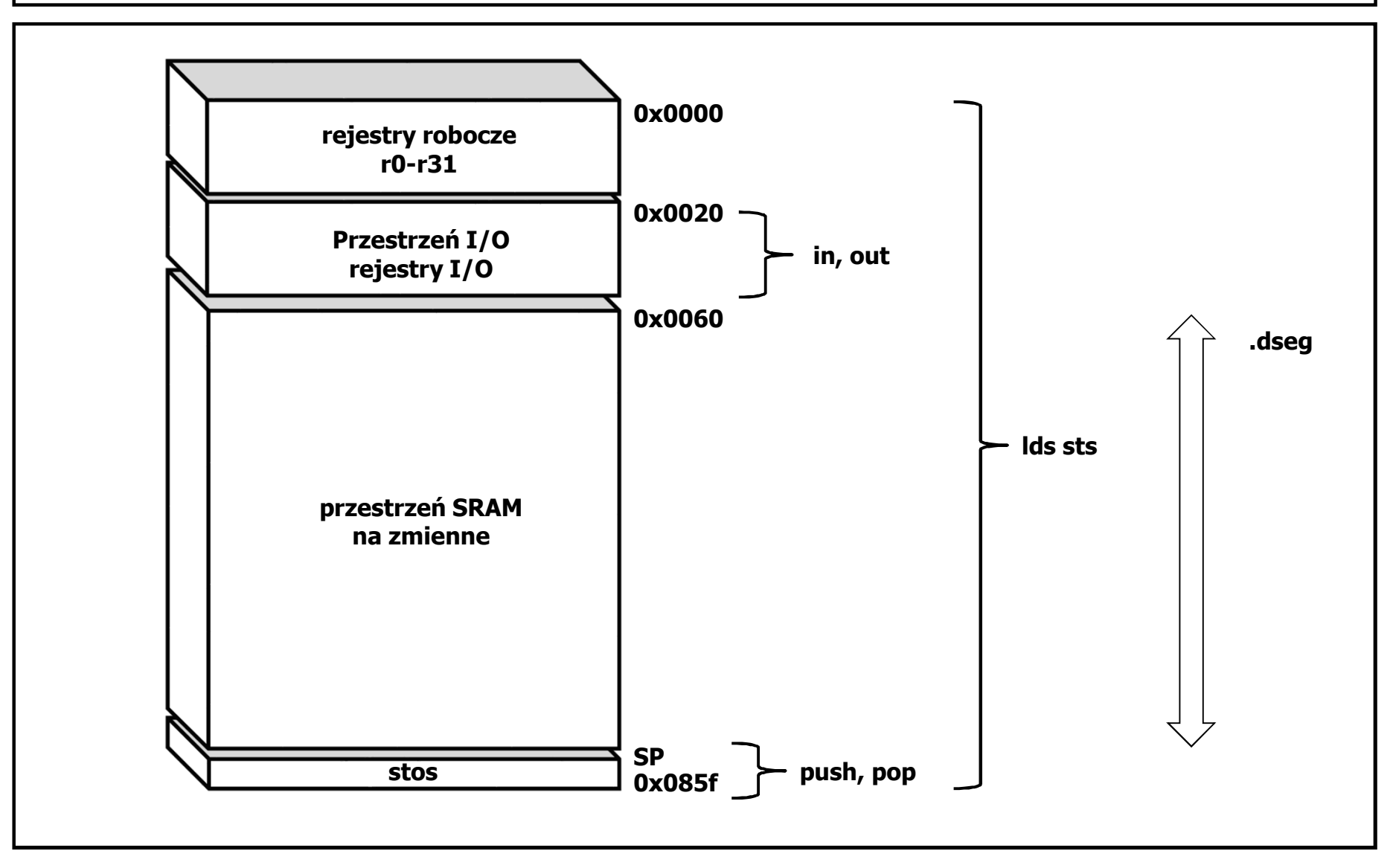

**Wydział Fizyki i Informatyki Stosowanej UŁ**

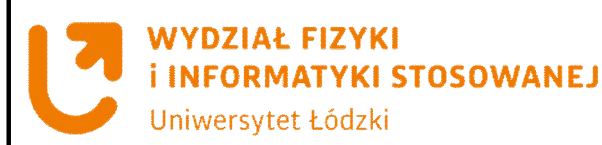

# **Pierwszy program – środowisko AVR Studio**

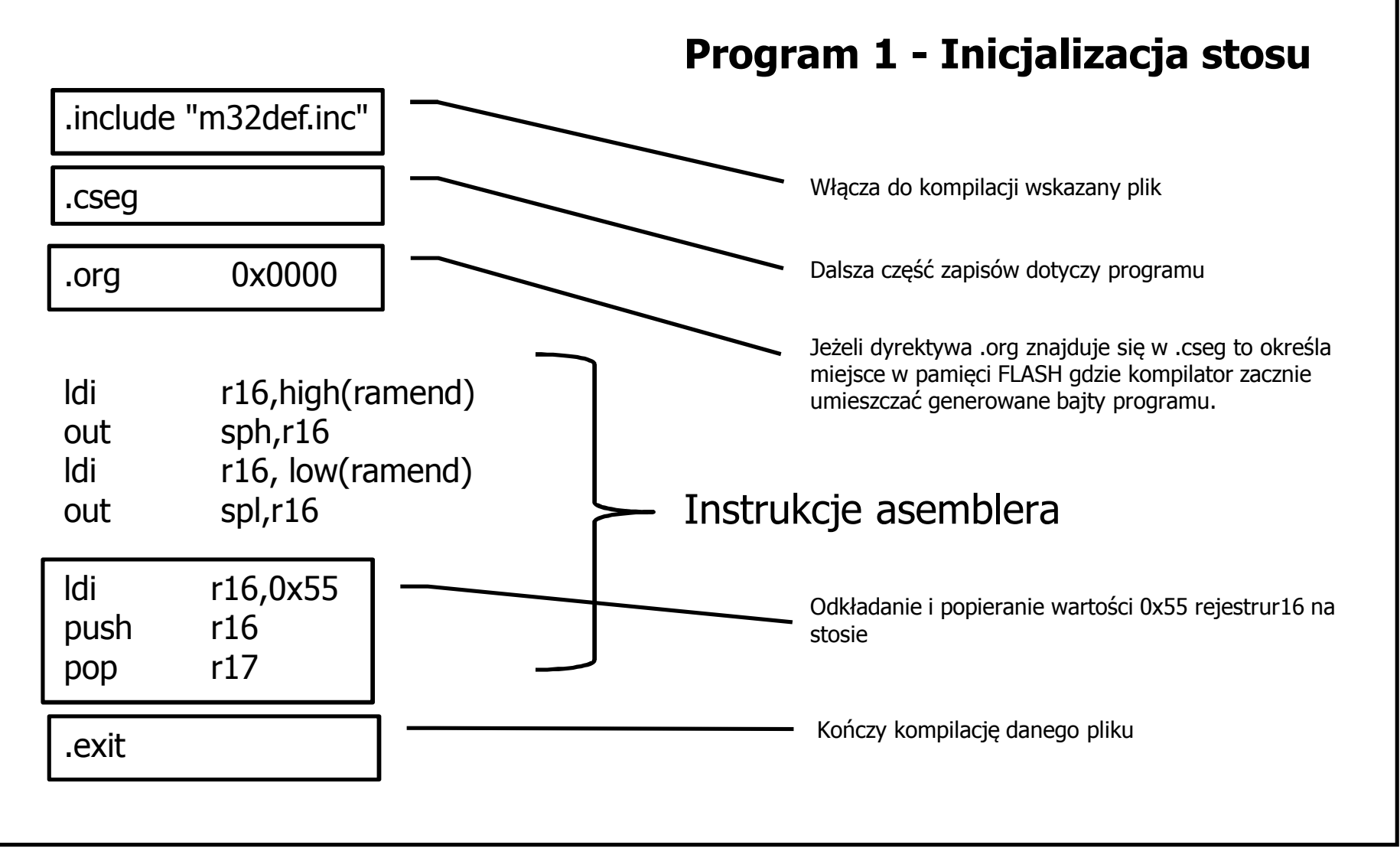

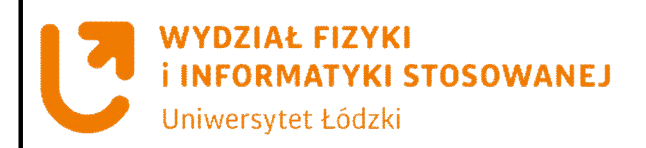

# **Pierwszy program – środowisko AVR Studio**

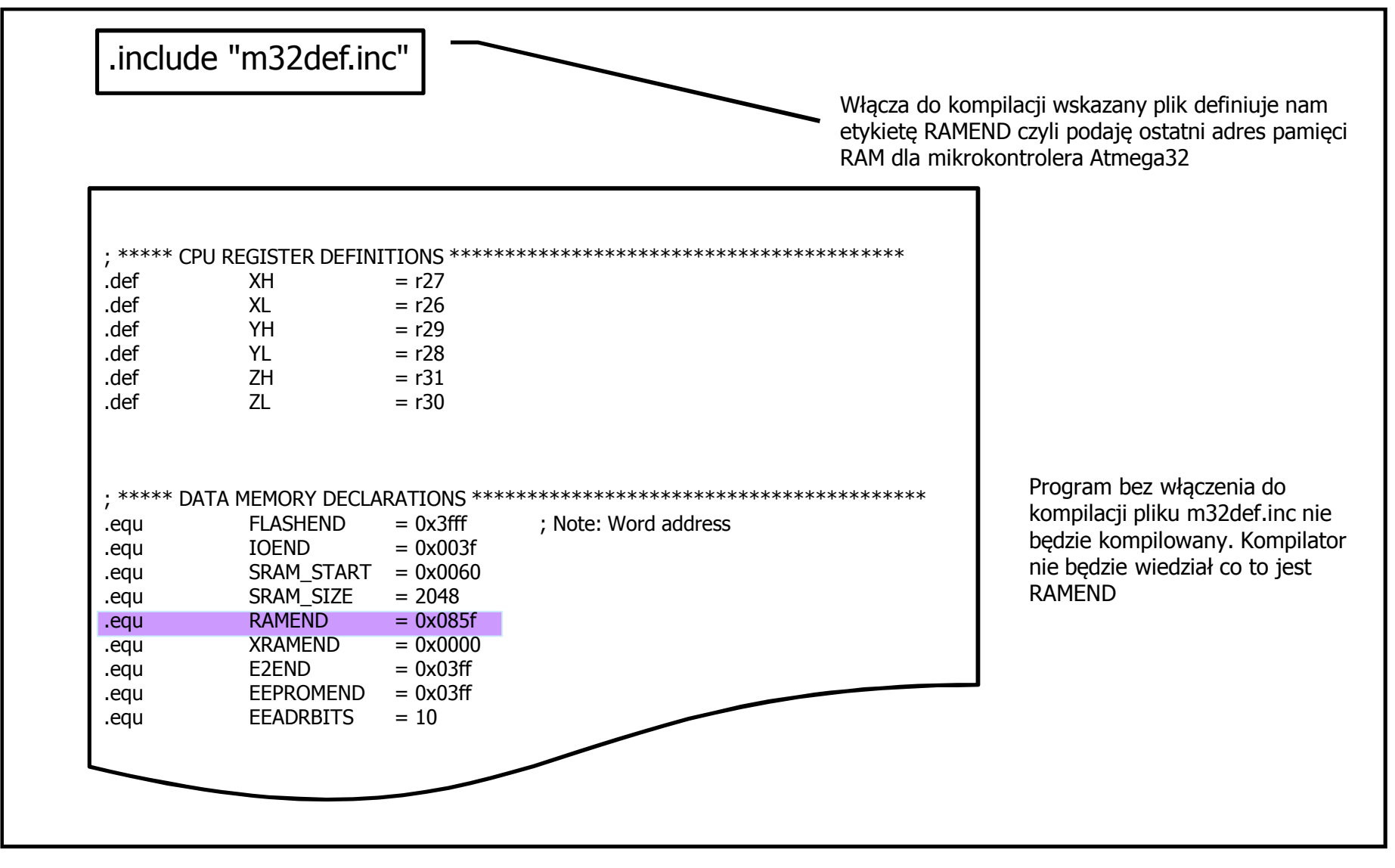

**Wydział Fizyki i Informatyki Stosowanej UŁ**

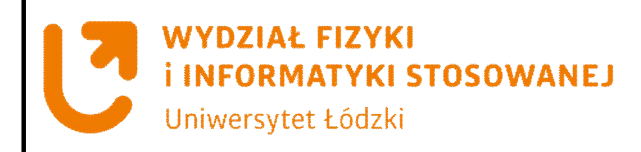

# **Pierwszy program – środowisko AVR Studio**

# Symulacja programu inicjalizacji stosu

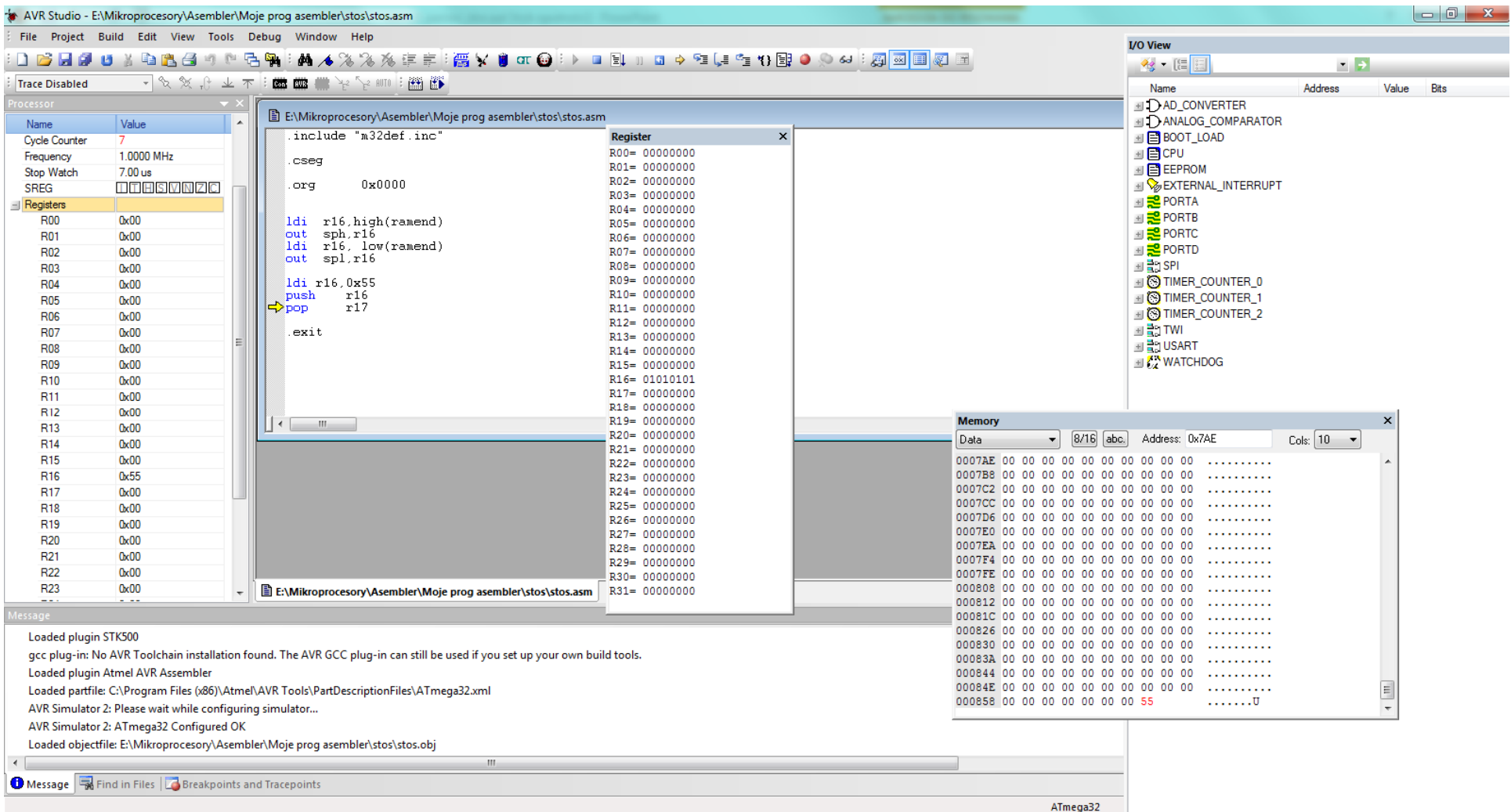